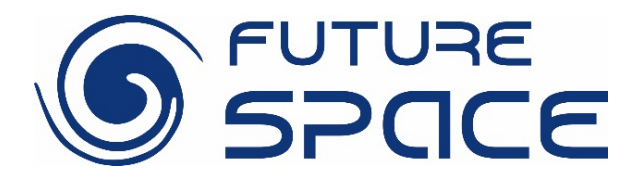

## Scenariusz zajęć

Autor/ **Jan Kotlarz Autorzy:** 

# Życie w świecie oceanów

**Słowa kluczowe: Astrobiologia Ocean Życie Układ Słoneczny Planetologia Przedmioty:** 

**Fizyka** 

**Biologia** 

**Tematyka: Podstawowe** pojęcia z astrobiologii, typy zdalnego ekstremofili koncepcje ich i. wykrywania, eksploracja przykładowego świata oceanicznego: Europa (satelita Jowisz) lub Enceladus (satelita Saturna).

Wiek uczniów: 16-17 lat

 $Q$  2 x 45 minut Czas:

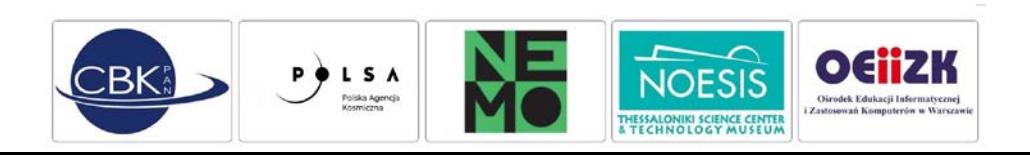

## **KONSPEKT ZAJĘĆ**

Istotą lekcji jest zapoznanie uczniów z koncepcją światów oceanicznych oraz pomoc w zdefiniowaniu Ziemi jako jednej z nich.

Lekcja składa się z dwóch części. Pierwsza jest poświecona problemowi odnaidvwania śladów mikroskopiinego żvcia  $na$ **Ziemi** na obrazach satelitarnych. W tej części uczeń zapozna się z prezentacją o ekstremofilach, nauczy się posługiwać narzędziem Sentinel EO-Hub i za jego pomocą zobaczy na zdjęciach satelitarnych różnicę pomiędzy wodą o niskim i wysokim stężeniu mikroorganizmów. W drugiej części uczeń spróbuje wybrać cel misji mającej przeprowadzić detekcję życia mikrobiologicznego na jednym ze światów oceanicznych. W tym celu zapozna się z bazą danych zdjęć światów oceanicznych wykonanych przez zakończone już misje kosmiczne. Następnie uczeń wykona mini-prezentacje, w której opisze warunki panujące na wybranym przez siebie świecie oraz spróbuje przewidzieć jakie mikroorganizmy mogłyby tam żyć.

#### **CELE LEKCJI**

- $\Rightarrow$  analiza jakościowego związku miedzy temperatura a średnia energia kinetyczną (ruchu chaotycznego) cząsteczek,
- $\bullet$  analiza zjawiska topnienia, krzepnięcia, wrzenia, skraplania, sublimacii i resublimacii jako procesów, w których dostarczenie energii w postaci ciepła nie powoduje zmiany temperatury,
- **Copisanie** światła białego jako mieszaniny barw;
- przedstawienie możliwości dostepu do wiedzy i materiałów źródłowych z zakresu współczesnej nauki,
- → przedstawienie zagadnień i hipotez dot. badań astronomicznych i biologicznych,
- S wskazanie nietypowych kierunków szans na przyszłą karierę zawodową, w związku z brakiem jednoznacznych odpowiedzi  $na$ obecność żvcia pytania  $\Omega$ mikrobiologicznego poza Ziemią.

#### **REZULTATY LEKCJI**

- contribution poiecia temperatury oraz skal temperatur,
- $\supset$  rozróżnianie -i nazwanie zmian stanów skupienia,
- $\bullet$  wnioskowanie potencjalnych  $\overline{O}$ miejscach występowania organizmów **iednokomórkowych** i sposobów oddychania,
- $\bullet$  stawianie dotyczących hipotez ewolucii organizmów żywych w światach oceanicznych;
- $\bullet$  rozpoznawanie kojarzenie informacii wykorzystaniem  $\overline{z}$ pojedynczych źródeł oraz formułowanie komunikatu o swoim rozumowaniu oraz uzasadnianie podjętego działania.

### **KORELACJA Z PODSTAWĄ PROGRAMOWĄ**

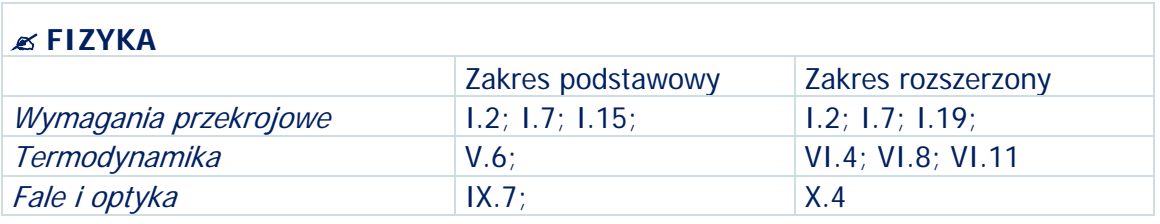

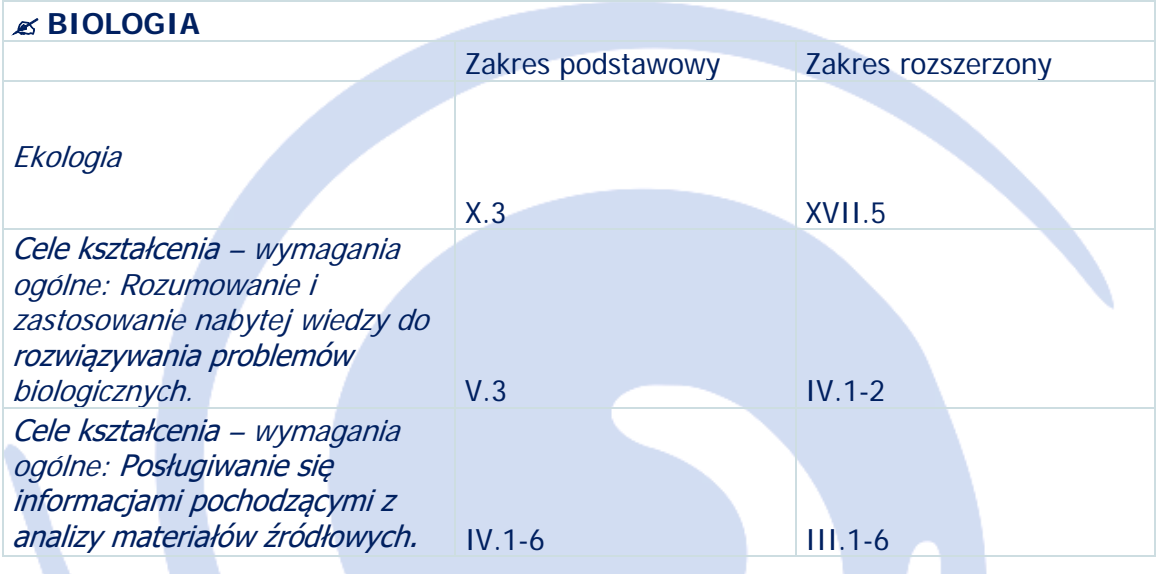

#### **KLUCZOWE KOMPETENCJE XXI WIEKU\***

(jakim kompetencjom kluczowym XXI wieku odpowiada scenariusz)

 $\overline{\phantom{a}}$ 

- ⊠ kompetencje w zakresie rozumienia i tworzenia informacji
- ⊠ kompetencje w zakresie wielojęzyczności (materiały w języku angielskim)
- ⊠ kompetencje matematyczne oraz kompetencje w zakresie nauk przyrodniczych, technologii i inżynierii

<sup>∗</sup>

#### MATERIAŁY DYDAKTYCZNE DO PRZEPROWADZENIA ZAJĘĆ

- Prezentacja Kolorowe ekstremofile.pptx
- **Prezentacja Jezioro Salt Lake.pptx**
- **C** Sentinel Hub Earth Observation Browser 
⇒[link](https://apps.sentinel-hub.com/eo-browser/)
- Cassini RAW Images explorer ⇒[link](https://solarsystem.nasa.gov/raw-images)
- Pytania wraz z odpowiedziami, które pozwolą nauczycielowo samodzielnie stworzyć quiz z użyciem narzędzia Kahoot, zostały podane w pliku Kahoot quiz – przykładowe pytania.docx

## **PRZEBIEG LEKCJI 1**

#### **☉ WSTEP DO ZAJEĆ ⇒ 25 MINUT**

- Prezentacja kolorowe ekstremofile
	- Nauczyciel prosi uczniów o zapoznanie się z prezentacją, omawia wybrane pojęcia  $\bullet$ związane z astrobiologią.
	- · Uczniowie powinni potrafić rozpoznać aktywność ekstremofili na zdjęciach lotniczych lub satelitarnych.
	- W trakcie prezentacji uczeń wybiera 2-3 światy oceaniczne i na podstawie źródeł  $\bullet$ internetowych próbuje określić, do jakich warunków środowiska musiałyby dostosować się mikroorganizmy zamieszkujące taki świat. Wybór i uzasadnienie uczeń zamieszcza w karcie pracy.
- → Po zapoznaniu się z prezentacją uczeń powinien rozumieć:
	- Co to sa ekstremofile?
	- Co to sa światy oceaniczne?
	- Przykłady światów oceanicznych
	- Pigmenty i ich rola w życiu mikroorganizmów
- → Następnie uczeń rozwiązuje prosty test sprawdzający podstawowe elementy wiedzy z zakresu astrobiologii przygotowany przez nauczyciela w Kahoocie. Liczbę punktów i nick na platformie Kahoot uczeń umieszcza w karcie pracy (załacznik nr 1)

#### **S** CZĘŚĆ PRAKTYCZNA ⇒ 20 MINUT

- → Zadanie przygotowawcze Wielkie Jezioro Słone
	- Uczeń z pomocą udostępnionej prezentacji Jezioro Salt Lakekrok po kroku uczy się wykonywać wyszukiwać i przeglądać zobrazowania satelitarne za pomocą narzędzie Sentinel Hub ⇒[link](https://apps.sentinel-hub.com/eo-browser/)
	- Podczas zadania uczeń odtwarza kroki umożliwiające zaobserwowanie na zdjęciach różnicy pomiędzy wodą z niskim a wodą z wysokim stężeniem mikroorganizmów. Celem ćwiczenia jest pokazanie istoty wyboru właściwego kanału optycznego w poszukiwaniu wybranego mikroorganizmu.
- $\mathbb{X}$  Ze względu na techniczny charakter zadania nauczyciel może wyświetlić prezentację na rzutniku/ekranie klasowym i krok po kroku przechodzić kolejne punkty wraz z uczniami.
- → Można porównać błędny (w kanale niebieskim) i oczekiwany (w kanale czerwonym) obraz jeziora. Należy zwrócić uwagę na to, że tylko w kolorze czerwonym część jeziora z wodą o wysokim stężeniu mikroorganizmów różni się od drugiej części jeziora.
- → Date wybranego przez ucznia zobrazowania oraz zaobserwowane różnice uczeń notuje w karcie pracy.

## **PRZEBIEG LEKCJI 2**

#### **WSTEP DO ZAJEĆ 5 MINUT**

→ Przypomnienie najważniejszych informacji przedstawionych na poprzedniej lekcji oraz kontynuacja rozpoczętych prac.

#### $\circledcirc$  CZEŚĆ PRAKTYCZNA  $\Rightarrow$  35 MINUT

- $\supset$  Uczeń zapoznaje się ze zdjęciami wybranego obiektu astronomicznego  $\rightarrow$  w bazie danych wyszukuje zdjęcia w różnych kanałach optycznych, przegląda je.
- & Na to zadanie należy poświęcić dużo czasu, gdyż podczas przeglądania bardziej udanych zdjęć i tych gorszych uczeń próbuje odpowiedzieć na pytania:
	- Czy w moim świecie oceanicznym łatwo byłoby znaleźć mikroorganizmy?
	- Jakich kanałów optycznych musiałbym użyć?
	- Czy powierzchnia tego świata utrudnia to zadanie?
	- W trakcie przeglądania zdjęć uczniowie mogą dzielić się swoimi odkryciami.
- Szczegółowa, gotowa instrukcja zadania dla uczniów:
	- Poznała/eś już niektóre światy oceaniczne w Układzie Słonecznym. Znasz także  $\bullet$ niektóre mikroorganizmy, które mogłyby żyć w takich światach. Co więcej, potrafisz odpowiedzieć na pytanie: jakich zdjęć muszę użyć, by wstępnie ocenić występowanie ekstremofili w fotografowanym miejscu.
	- Ostatnie zadanie pozwoli Ci zobaczyć, z jakim materiałem źródłowym pracują astrobiolodzy zajmujący się światami oceanicznymi. Zapoznaj się z nimi i spróbuj odpowiedzieć na pyłanie: czy w wybranym przez Ciebie świecie oceanicznym łatwo byłoby znaleźć kolorowe ekstremofile? Jak wygląda powierzchnia tego księżyca lub planety? Czy jest jednorodna? Zróżnicowana? Które z mikroorganizmów można byłoby tam łatwo dostrzec?
	- Szczegółowe kroki:
	- Otwórz w przeglądarce serwis ze zdjęciami sondy Cassini: ⇒link
	- W pole "Filter targets" wpisz nazwę wybranego przez Ciebie świata oceanicznego.
	- W polu "Color Filters" wybierz z rozwijanego menu barwę światła w której chciałabyś / chciałbyś zobaczyć wybrany świat oceaniczny. Widoczne tam skróty oznaczają:
		- \* BL kolor niebieski
		- \* MT, HAL, CB, RED kolor czerwony
		- \* GRN kolor zielony
	- Po lewej stronie zobaczysz miniaturki zdjęć wybranego obiektu w wybranym kolorze. Klikając w najciekawsze, przejrzyj je dokładnie. Spróbuj odpowiedzieć na

zadane pytania. Pamiętaj, nie ma tu złych i dobrych odpowiedzi. Naukowcy cały czas zmagają się tymi właśnie pytaniami.

- Wybierz 2-3 najciekawsze zdjęcia wybranego świata oceanicznego.
- Uzupełnij punkt 4 w karcie pracy.

#### $\circledcirc$  PODSUMOWANIE ZAJĘĆ  $\Rightarrow$  5 MINUT

→ Zadanie do domu: prezentacja podsumowująca lekcje → uczeń prezentuje wybrany świat, panujące na nim warunki i mogące tam żyć ekstremofile.

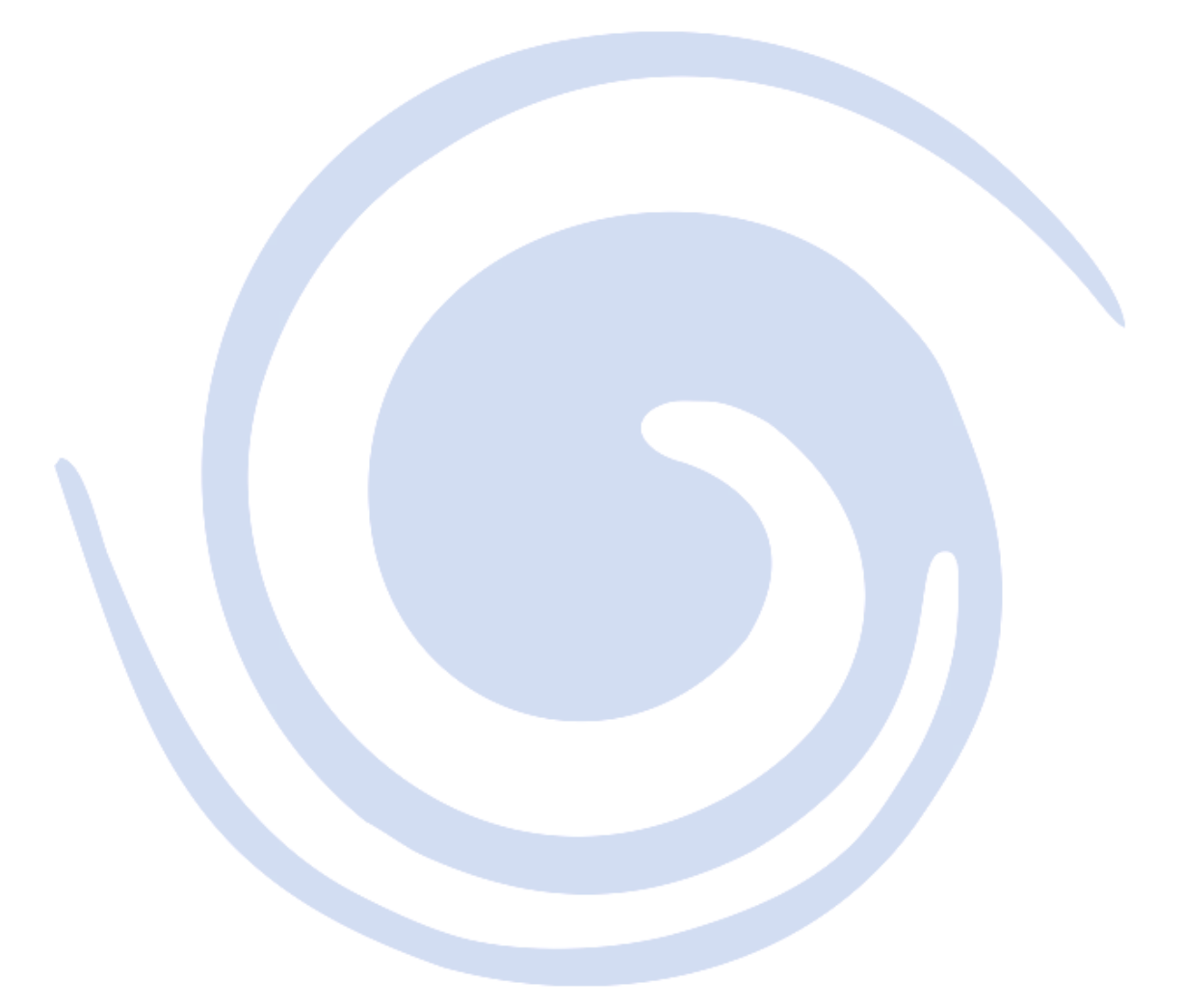

## UWAGI NAUCZYCIELA PO PRZEPROWADZENIU ZAJĘĆ

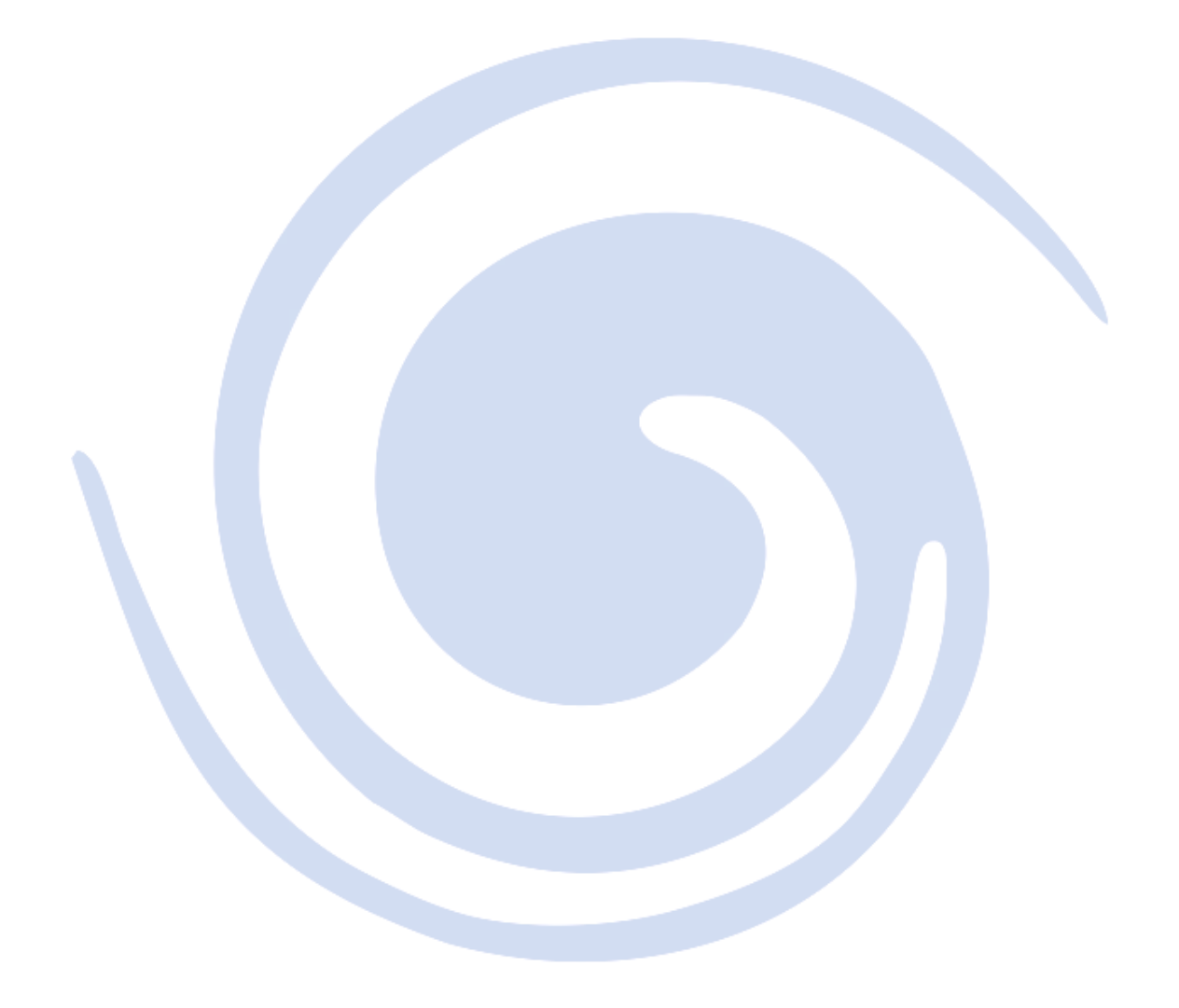

*Materiał edukacyjny opracowany w ramach projektu FUTURE SPACE (nr umowy: 2019-1-PL01-KA201-065434), współfinansowany przez Unię Europejską w programie ERASMUS+*

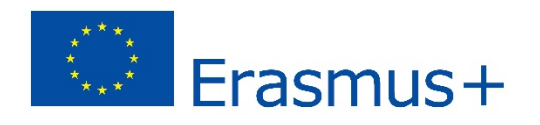

**LICENCJA: CC BY-SA 4.0 <https://futurespaceproject.eu/>**

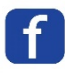